# System i Software Requirements (continued)

| Product<br>Number | Product Name                                                                                                    | Option | \$             |
|-------------------|----------------------------------------------------------------------------------------------------|--------|----------------|
| 5722-XW1          | System i Access Family                                                                                                    | Base   | \$             |
| 5722-XH2          | <ul> <li>System i Access for Web</li> <li>Ships with 5722-XW1 System i Access Family</li> <li>V5R3 System i Access for Web runs on OS/400 V5R2 and i5/OS V5R3</li> <li>V5R4 System i Access for Web runs on i5/OS V5R3 and V5R4</li> <li>V6R1 System i Access for Web runs on i5/OS V5R4 and V6R1</li> </ul> | Base   | part of<br>XW1 |
| 5722-IP1          | IBM Info Print Server  (Optional enables best PDF output:  - is not required to view PDF output  - is required for V5R4 and later "PDF Printer" and "PDF Printer output" support)                                                                                                    | Base   | \$             |

## **Work with Printer Output**

### http://<myiseries>/webaccess/iWASpool

My 'printer output'

Actions include:

- Work with
- View
- View As
- View PDF

"View PDF" converts AFP and SCS spooled files to PDF. InfoPrint Server is not required for this function. However, if InfoPrint Server is on the system, we use it for the conversion. If it is not, Access for Web uses its own internal conversion.

The InfoPrinter server result has better quality

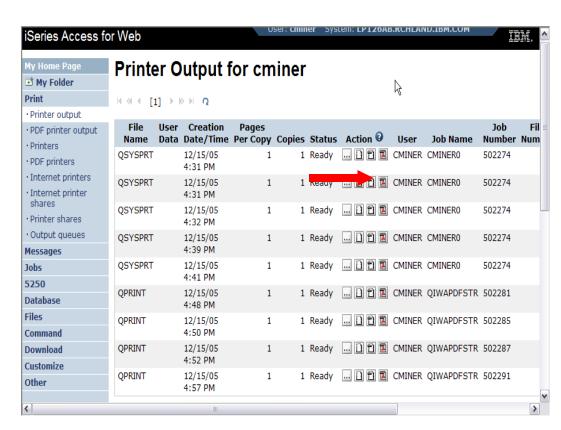

Note: IBM Infoprint Server is NOT required to convert spooled files to PDF via the "View PDF" (the Adobe icon) in the Action column.

## **PDF Printer Output and PDF Printers**

http://<myiseries>/webaccess/iWAPDFPrinterOutput

Printer output
automatically converted to
PDF and placed in PDF
Printer Output Queue at
spool time.

#### **Actions include:**

- View
- Copy to File
- Copy to Folder; Delete
- Mail

Advantage of this over "View PDF": conversion occurs at spooled file instead of ondemand when the user clicks "View PDF"

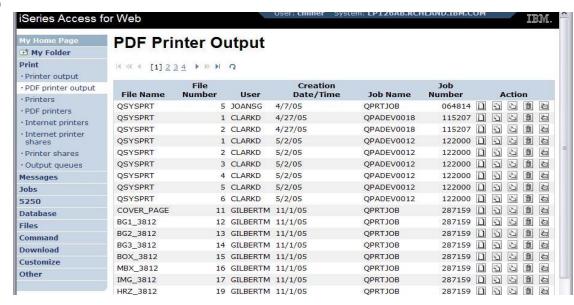

Note: IBM Infoprint Server (5722-IP1) required to use "PDF Printer Output" and "PDF Printers"